Virtual Reality visuals by Sean Preins

# **Charm Jet Tagging in ATHENA**

Displaced Tracks in Jets - Fast Simulation with Updated  $d_0/z_0$  and Beam Models **Calorimeter-Only Jets in Full vs. Fast Simulation**

**Justine Choi (HPHS/SMU), Stephanie Gilchrist (SMU), Stephen Sekula (SMU) Presented at the ATHENA Jets/Heavy Flavor/EW/BSM WG Meeting - July 6, 2021**

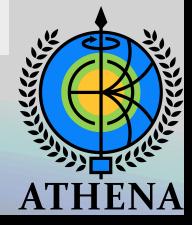

# **Displaced Tracks in Delphes**

- Implementation of full all-silicon  $d_0/z_0$  resolution model
- Implementation of EIC beam model
	- Implications for simplistic displaced track tagging
	- Multivariate displaced track tagging
	- Next steps

 $\frac{1}{2}$  Mote: all jets used in this section of the talk are R=1 anti-k<sub>T</sub> jets with energy flow, a minimum  $p_{\tau}$  of **5 GeV/c, and |η|<3.0 (fast simulation calorimeter extends only to |η|=3.5)**

## **Thanks to Rey Cruz-Torres: Extended d** $\mathsf{d_o}/\mathsf{z_o}$  **Model!**

On June 29, Rey provided all-silicon d<sub>o</sub>/z<sub>o</sub> resolution numbers to |eta|=4.0. Implemented in delphes\_EIC.

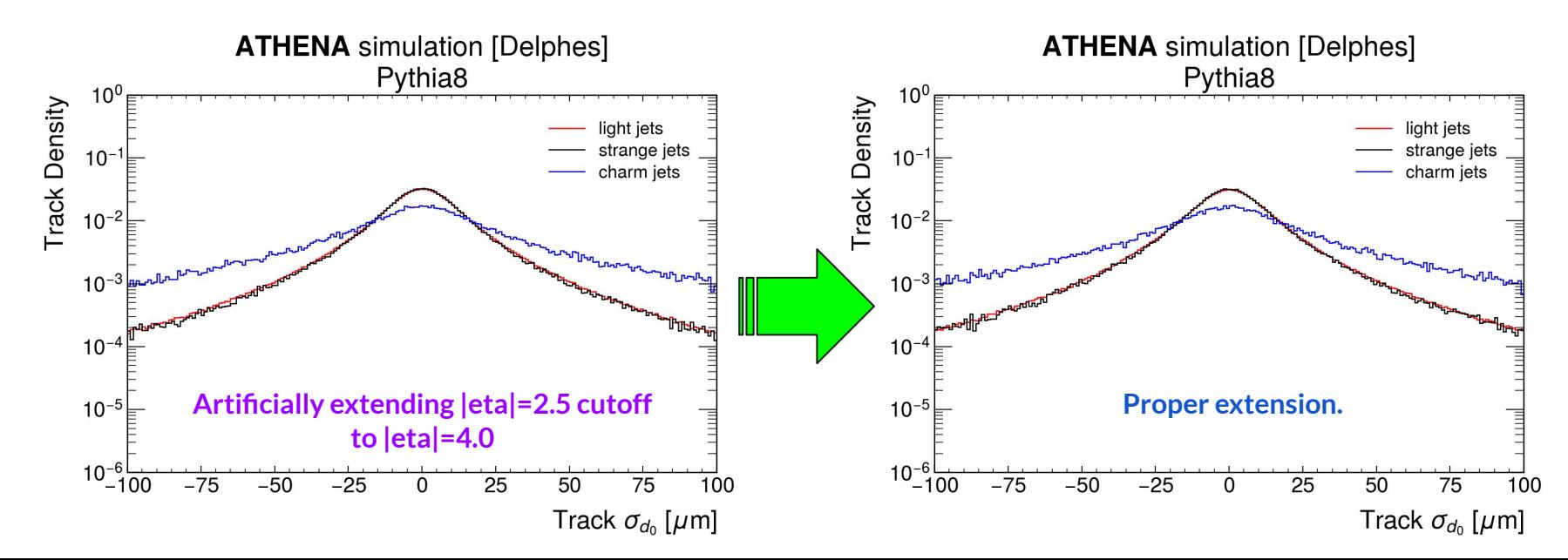

3

## **Thanks to Rey Cruz-Torres: Extended d** $\mathsf{d_o}/\mathsf{z_o}$  **Model!**

On June 29, Rey provided all-silicon d<sub>o</sub>/z0 resolution numbers to |eta|=4.0. Implemented in delphes\_EIC.

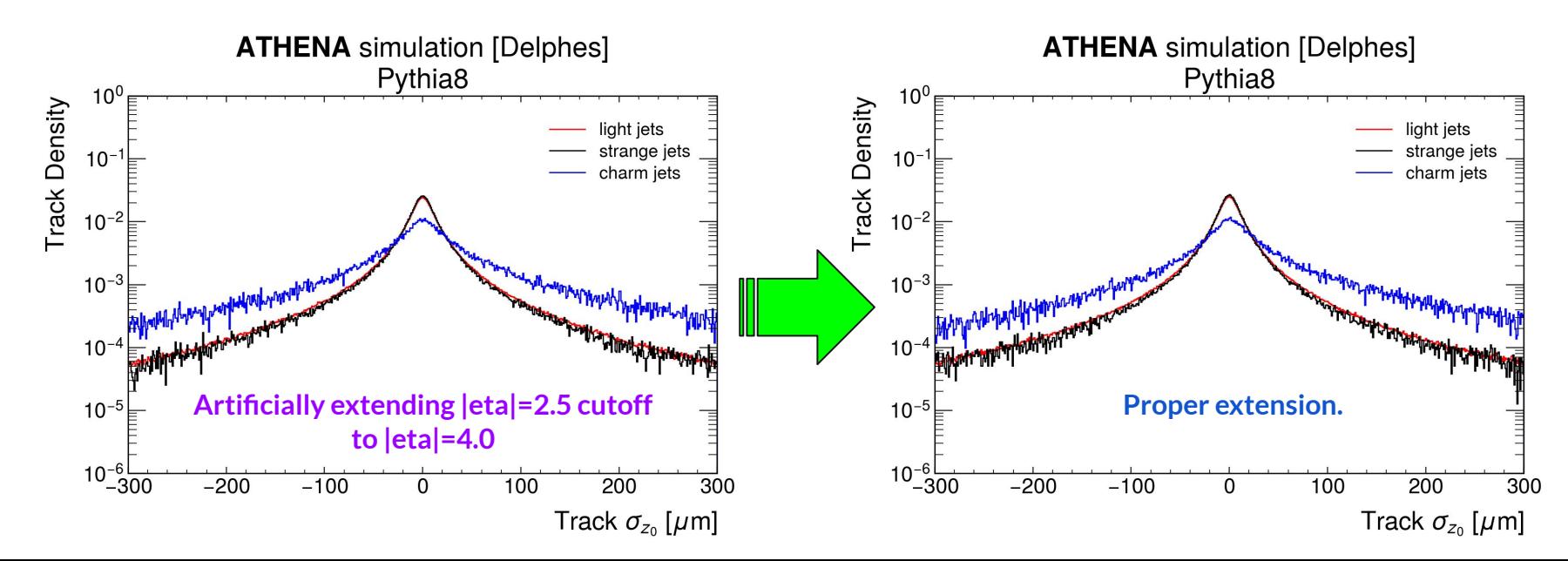

## **Thanks to Rey Cruz-Torres: Extended d** $\mathsf{d_o}/\mathsf{z_o}$  **Model!**

On June 29, Rey provided all-silicon d<sub>o</sub>/z<sub>o</sub> resolution numbers to |eta|=4.0. Implemented in delphes\_EIC.

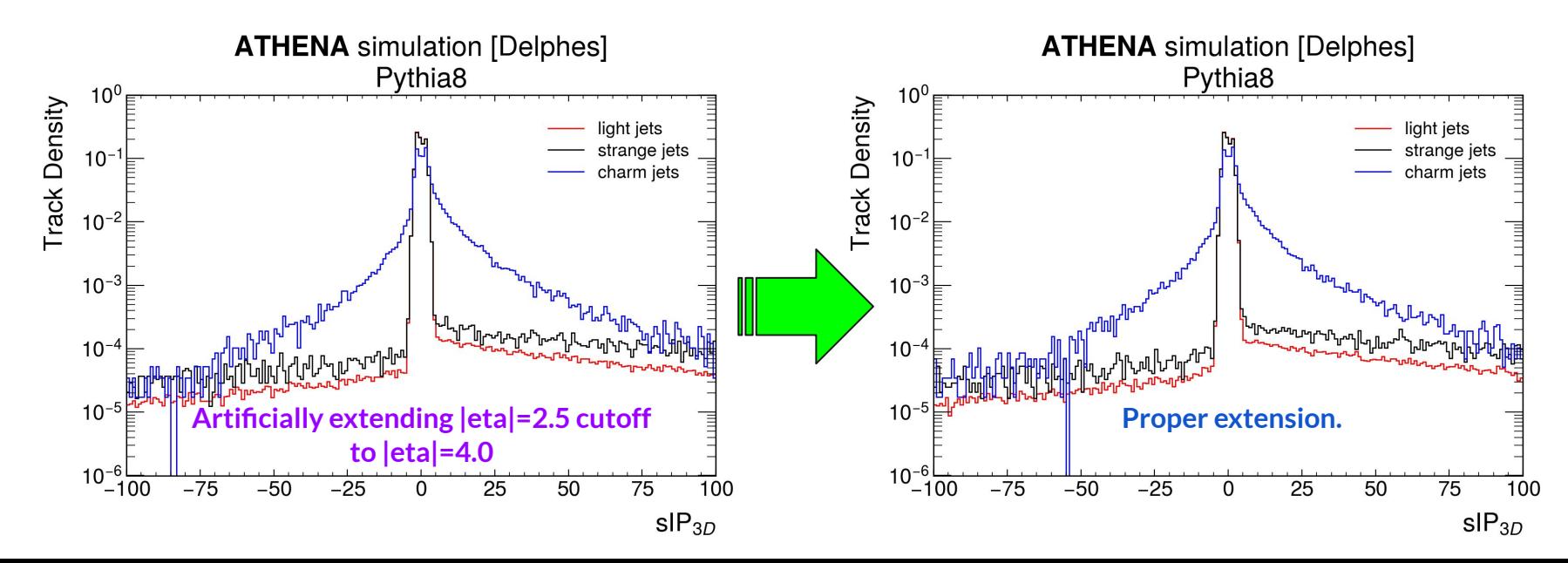

5

### **EIC Beam Implementation**

Two-stage process with Delphes:

- **● Run eicSimuBeamEffects after modifying delphes\_EIC/pythia8cards/CC\_DIS .cmnd to incorporate the Pythia8-level beam crossing (25mrad)/size effects.**
	- *○ Generate HepMC2 (Delphes now accepts HepMC3 - no reason to persist in this deprecated format)*
- **● Run DelphesHepMC2 to process files from first step.**
	- *○ Added the BeamSpotFilter module to the delphes\_card\_allsilicon\_3T.tcl card to find the actual beamspot, now that it is no longer artificially set to the origin.*

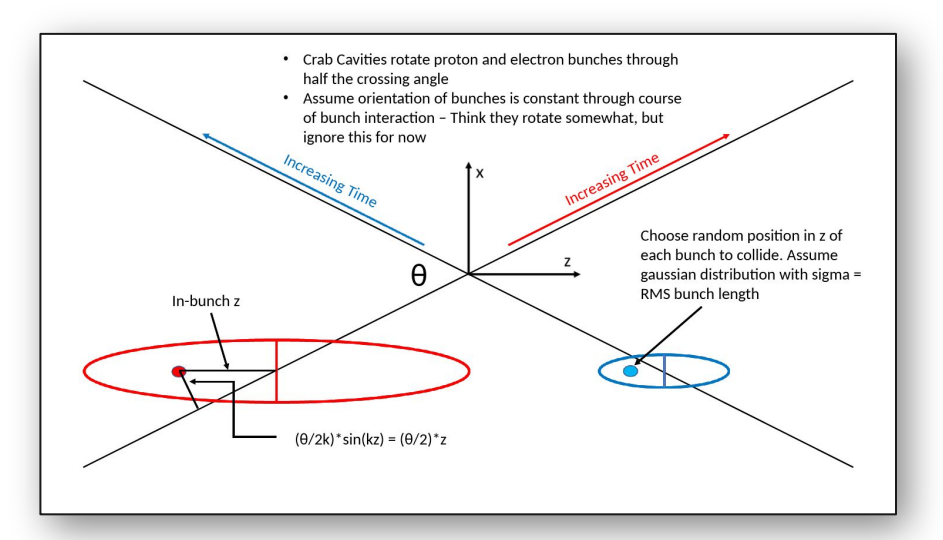

#### **Brian Page's implementation in [eicSimuBeamEffects project](https://github.com/bspage912/eicSimuBeamEffects)**

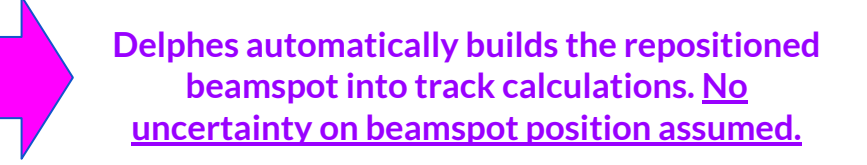

#### **Beam Parameters**

As implemented in Pythia8. An EIC Beam Model class specifically configures and handles the crossing angle aspects of the model, bunch length, etc. This is passed to Pythia8 at compile-time.

```
! 3) Beam parameter settings. Values below agree with default ones.
Beams:idA = 2212! electron
Beans: idB = 11! proton
Beams: eA = 275! proton energy
Beams: eB = 10! electron energy
Beans: frameType = 2Beams:allowMomentumSpread = on
Beams: signapxA = 0.000065Beams: signapyA = 0.000065Beams: signapzA = 0.00068Beams: siamaxB = 0.000116Sizes in mm, 
Beams: signapplyB = 0.000084energies in GeV.Beams: signapzB = 0.00058Beans:allowVertexSpread = onBeams: signalVertexX = 0.122Beams: sigmaVertexY = 0.011Beams: signalVertexZ = 0.0
```
proton electron Species proton electron proton electron proton electron proton electron Energy [GeV] 275 18 275  $10$ 100 10 100 5. 41 5. CM energy [GeV] 140.7 104.9 63.2 44.7 28.6 Bunch intensity [10<sup>10</sup>] 18.9  $6.2$ 6.9 17.2  $17.2$ 17.2 13.3 6.9 4.8  $2.6$ No. of bunches 1160 290 1160 1160 1160  $2.5$ 2.5 0.69 2.5  $0.38$ 1.93 Beam current [A] 0.69 0.227 5.2/0.46 845/70  $3.3/0.3$  391/26 RMS norm. emit., h/v [µm]  $3.2/0.29$ 391/26  $2.7/0.25$ 196/18 1.9/0.45 196/34  $17.6 / 1.6$  24.0/2.0  $11 / 1.0$  20/1.3 RMS emittance, h/v [nm]  $30/2.7$  $20/1.3$  $26/2.3$  $20/1.8$ 44/10  $20/3.5$  $\beta^*$ , h/v [cm]] 417/38 306/30 265/24 149/19 94/8.5  $143/18$  $80/7.2$  $103/9.2$ 90/7.1 196/21  $143/13$ IP RMS beam size, h/v [µm]  $271/24$  $172/16$  $169/15$ 198/27 11.1 11.1 11.1 11.1 7.3  $K_{\rm r}$ RMS  $\Delta\theta$ , h/v [µrad] 65/65 89/82 65/65 116/84 180/180 118/86 180/180 140/140 220/380 101/129 BB parameter,  $h/v$  [10<sup>-3</sup>]  $3/3$ 92/100  $12/12$ 72/100  $12/12$ 72/100 14/14 100/100  $15/9$  $53/42$ RMS long. emittance  $[10^{-3}, eV \cdot s]$  $36$ 36  $21$ 11 21  $\overline{7}$ RMS bunch length [cm] 6  $0.9$ 6  $0.7$ 0.7  $\overline{7}$  $0.7$ 7.5  $0.7$ 5.8 RMS  $\Delta p / p$  [10<sup>-4</sup>] 6.8 10.9 6.8 5.8 9.7 9.7 6.8 10.3 6.8 Max. space charge 0.004 0.026  $0.021$  $0.05$ 0.007 neglig. neglig. neglig. neglig. neglig.  $0.9$  $4.3$  $1.4$  $1.5$ 6.1 1.7  $4.2$  $1.1$ Piwinski angle [rad] 2.8 5.2 Long. IBS time [h]  $3.2$ 2.5  $3.1$ 3.8  $2.0$ Transv. IBS time [h]  $2.0$  $2.0$  $2.0/4.0$  $2.0/4.0$  $3.4/2.1$ Hourglass factor H 0.93 0.99 0.98 0.94 0.91 Luminosity  $[10^{33}$ cm<sup>-2</sup>s<sup>-1</sup>]  $0.32$ 3.14 3.14 2.92  $0.44$ 

Table 3.4: EIC beam parameters for different center-of-mass energies  $\sqrt{s}$ , with strong hadron cooling. High acceptance configuration.

#### **Table from [EIC CDR](http://www.eicug.org/web/sites/default/files/EIC_CDR_Final.pdf)**

8

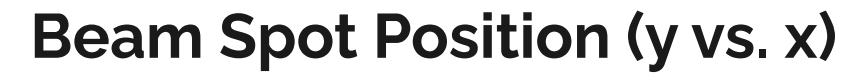

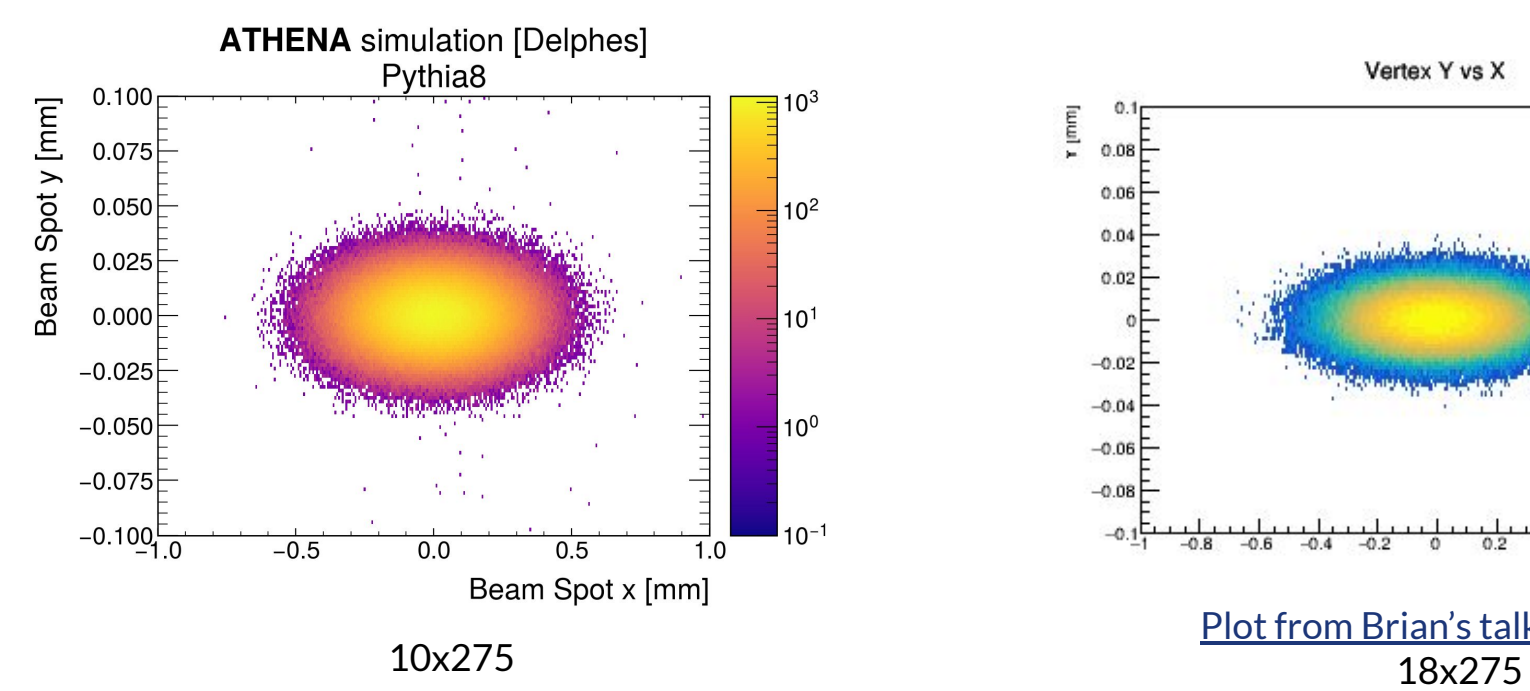

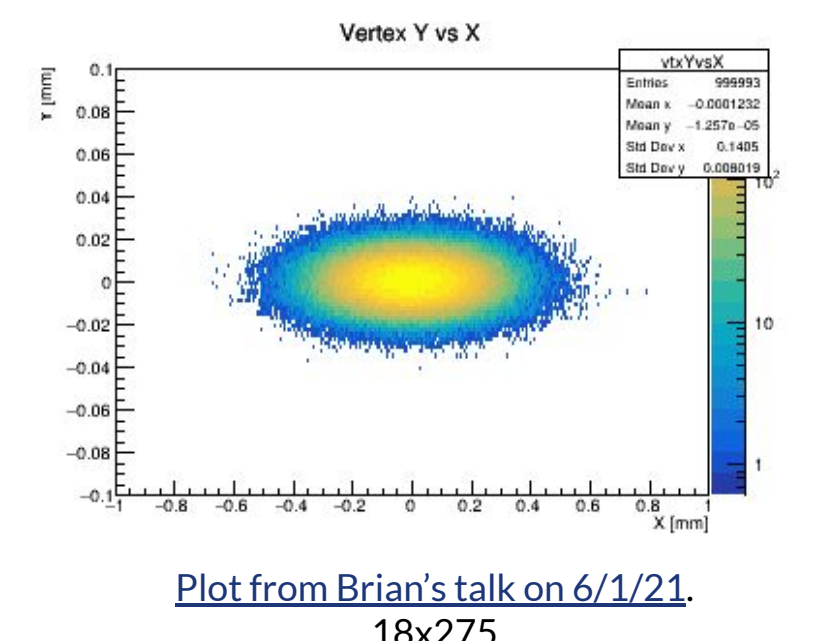

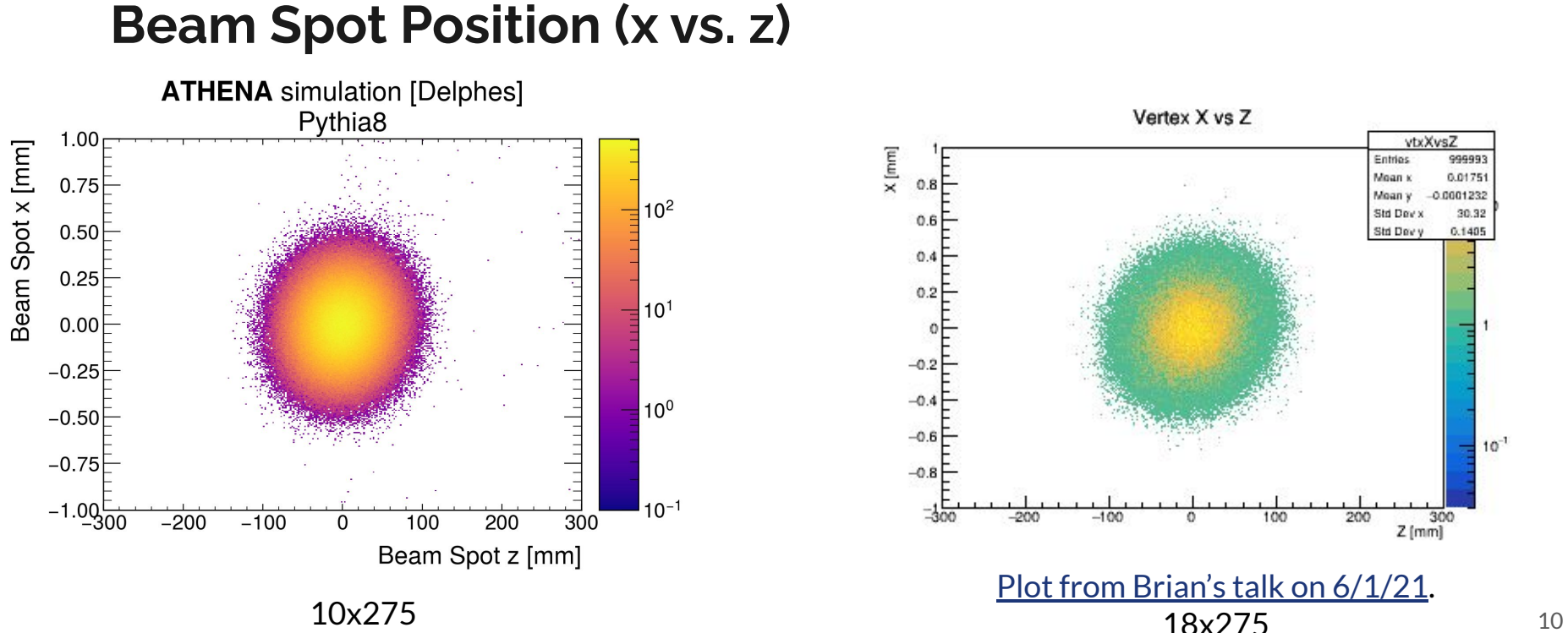

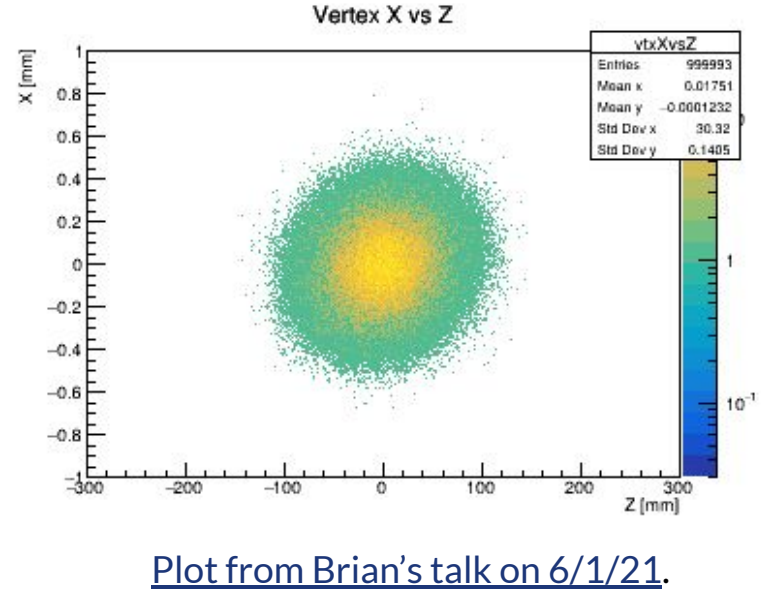

18x275

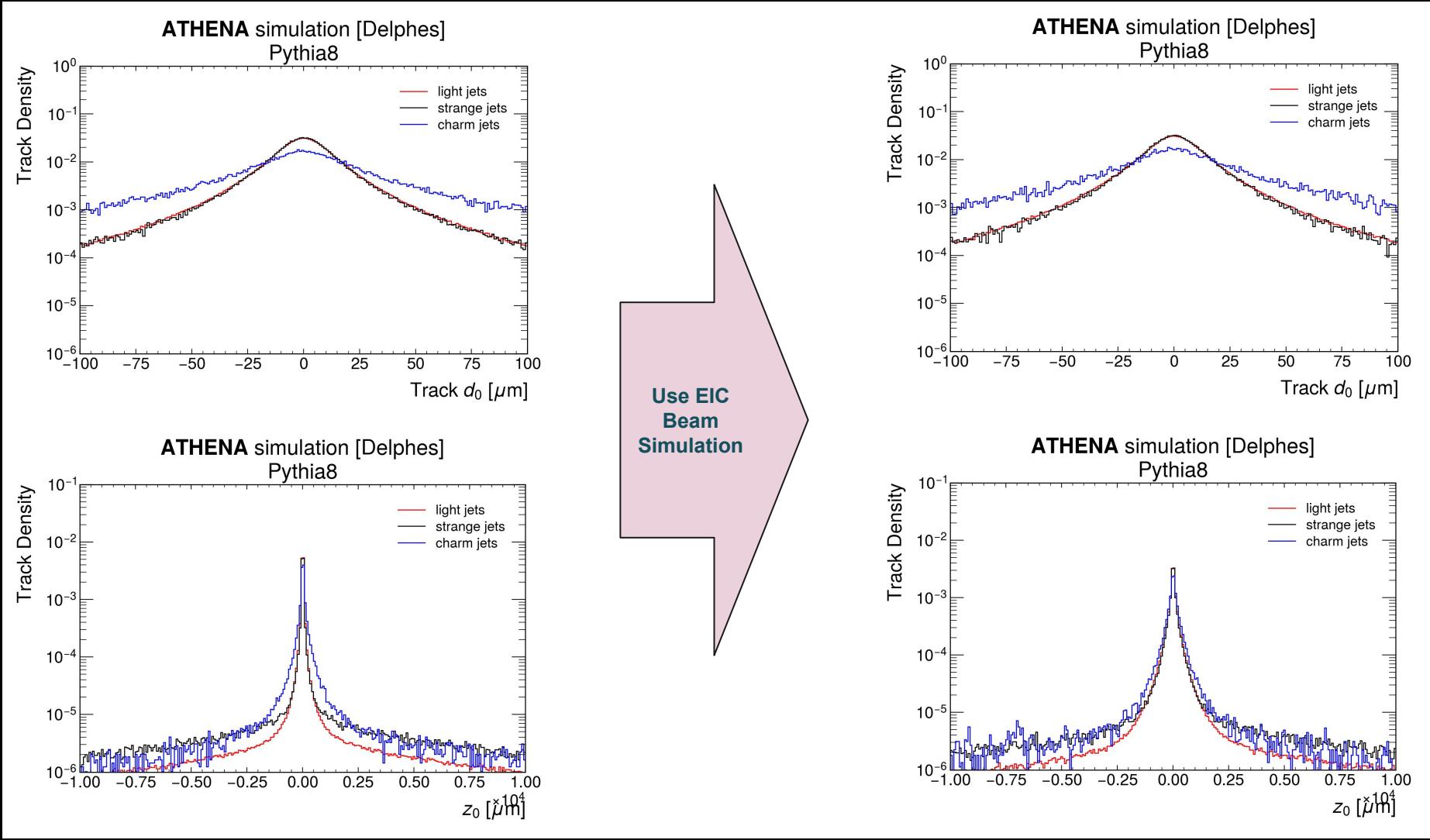

11

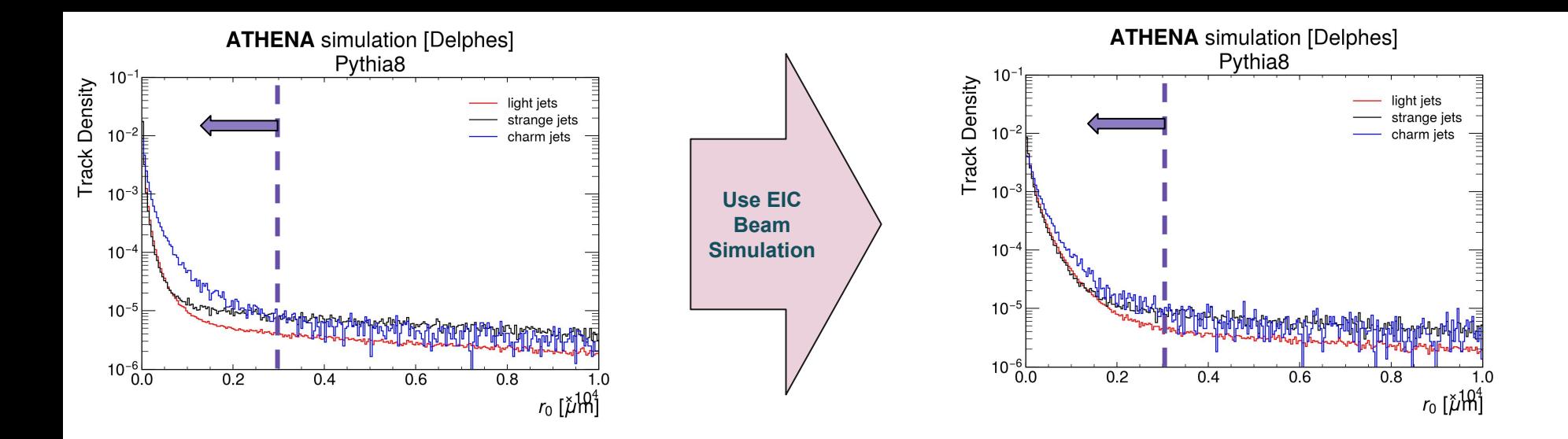

The purple dotted line and arrow indicate the maximum value of  $r_0$  (=√[z $_0^2$ +d $_0^2$ ]), 3mm, that we used in the YR era to eliminate overly long-lived particles like  $\mathsf{K}_\varsigma$  and  $\bm{\Lambda}$  compared to charm hadrons. This was a "cheap" way to do this without vertexing.

We see so far that with the EIC beam model in place:

- $\bullet$  d<sub>0</sub> is relatively robust, which makes some sense: the beam spot spread in *x* and *y* is not huge (at the ~10s of micron level compared to hadron flight lengths of ~100s of microns or more)
- $\bullet$  z<sub>0</sub> is <u>not robust</u> and is greatly diluted by the large spread of the beam spot in z. Again, this is sensible given that this spread (~10,000s of microns) exceeds typical hadron flight lengths.

We should expect IP<sub>2D</sub> to be robust but IP<sub>3D</sub> to be degraded (and thus also for sIP<sub>3D</sub> to be degraded).

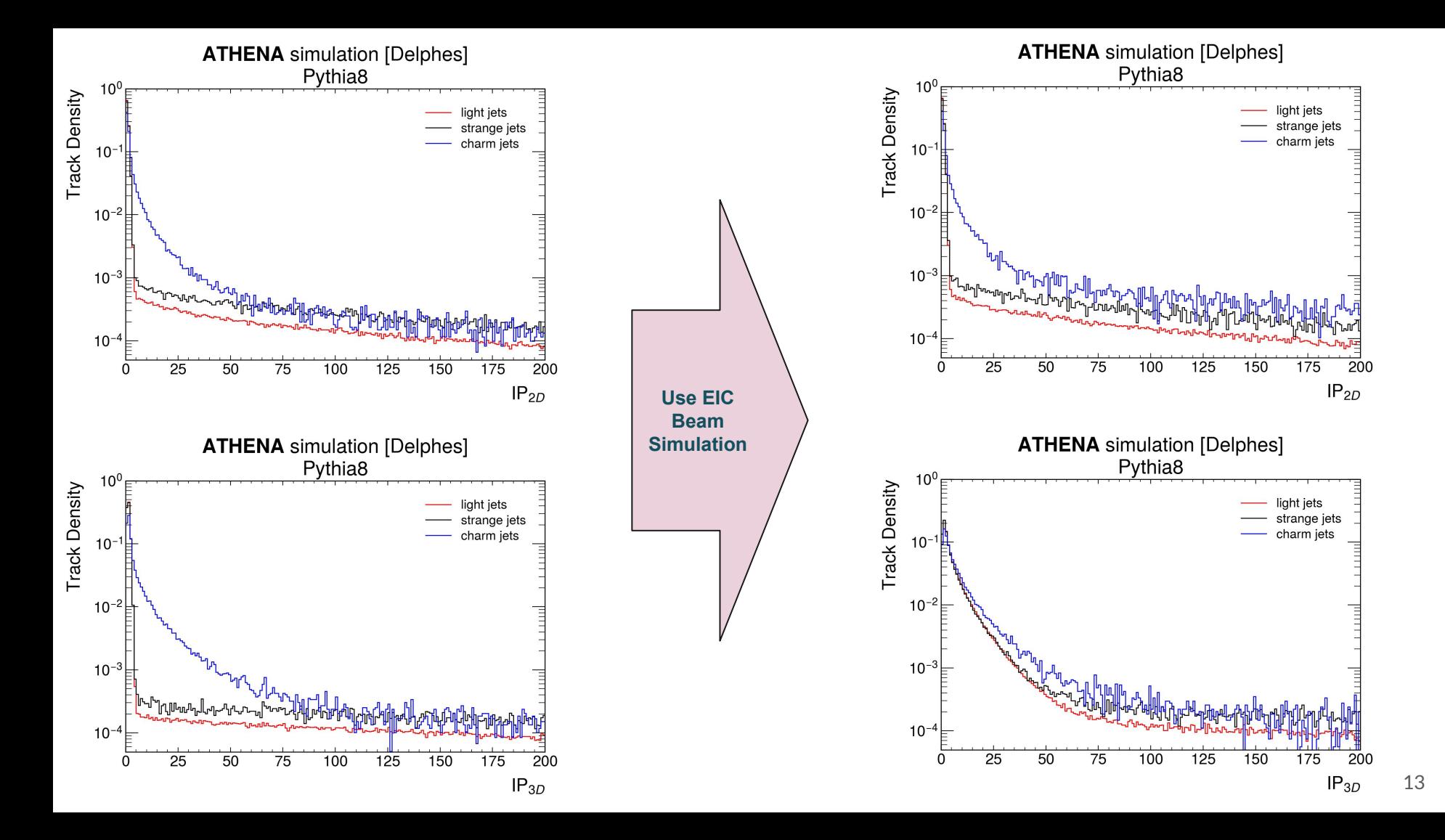

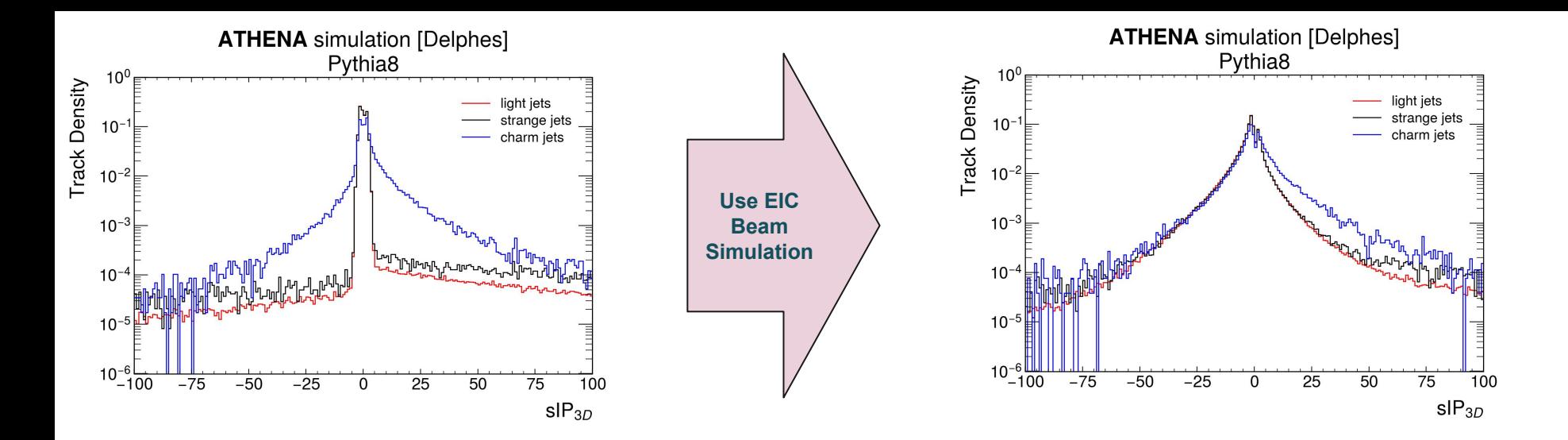

- The original **sIP3dTagger** approach is now **too naive** and cannot be expected to be performant.
	- *○ Indeed, this is what we observe. Leaving the tagger configuration unchanged (see box right), we maintain 20% charm jet efficiency but increase light-jet efficiency from 0.5% -> 10%!!!*
- Use approach more aligned with LHC methodologies:
	- $\circ$  Combine the IPxD variables (IP2D and sIP3D) using a multivariate approach.
	- $\circ$  Specific topology: Use the leading 4 tracks in the jet and classify jets using the pair of variables (IP2D, sIP3D) for each of the 4 tracks (8 total inputs)
	- Alternatively, we could use a likelihood approach, but a Multi-Layer Perceptron NN is just as easily implemented in the code and balances between too simple and too complex.

#### **sIP3DTagger**

*At least 2 tracks in a jet with …*

- $\bullet$   $p^{\text{trk}}$ <sub>7</sub> *T > 0.5 GeV/c*
	- $sIP_{3D} > 3$
- $\bullet$  *r*<sub>0</sub> < 3mm

# **CharmIPXDTagger**

## **Training and Validation Approach**

I generated a **dedicated Pythia8/Delphes sample for training**. This sample will never be used for performance assessment.

#### **Training/Testing Approach:**

- Use 10,000 (100,000) charm (light) jets for training
- Use an equal-sized sample for testing
- Use ReLU for the activation function and transform the inputs so that they are in consistent ranges (e.g. [0,1])
- Architecture: 8:24:1 (input:hidden:output)
- Use 1000 epochs for training

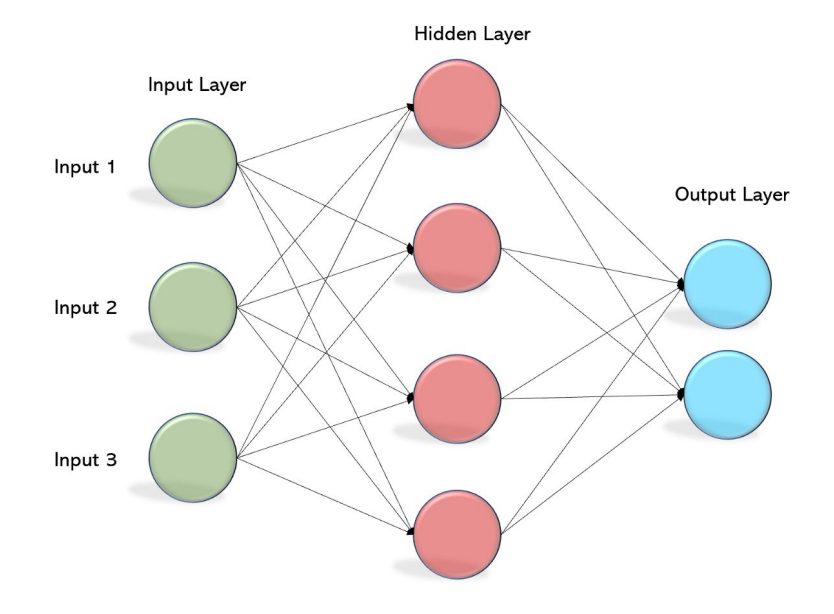

#### **Variable Ranking - Before and After Training**

Ranking input variables (method unspecific)... Ranking result (top variable is best ranked) Rank : Variable : Separation 1 : Jet FiducialJet TAG t1 sIP3D : 9.383e-02 2 : Jet FiducialJet TAG t2 sIP3D : 4.222e-02 3 : Jet FiducialJet TAG t1 IP2D : 3.748e-02  $: 3.227e-02$ 4 : Jet FiducialJet TAG t2 IP2D 5 : Jet FiducialJet TAG t3 IP2D  $: 2.158e-02$ 6 : Jet FiducialJet TAG t3 sIP3D  $: 1.781e-02$ 7 : Jet FiducialJet TAG t4 IP2D  $: 1.362e-02$ 8 : Jet\_FiducialJet\_TAG\_t4\_sIP3D : 1.103e-02 Estimated using separation:  $\langle S^2 \rangle = \frac{1}{2} \int \frac{(\hat{y}_S(y) - \hat{y}_B(y))}{\hat{y}_S(y) + \hat{y}_D(y)}$ 

Ranking input variables (method specific)... Ranking result (top variable is best ranked) Rank : Variable : Importance 1 : Jet FiducialJet TAG t2 IP2D : 2.767e+02 2 : Jet FiducialJet TAG t2 sIP3D : 1.950e+02 3 : Jet FiducialJet TAG t1 sIP3D : 1.850e+02 4 : Jet FiducialJet TAG t3 IP2D : 1.489e+02 5 : Jet FiducialJet TAG t1 IP2D  $: 9.600e+01$ 6 : Jet FiducialJet TAG t4 sIP3D : 7.727e+01 7 : Jet\_FiducialJet\_TAG\_t3\_sIP3D : 7.327e+01 8 : Jet\_FiducialJet\_TAG\_t4\_IP2D  $: 5.869e+01$ 

> After training, rank using importance (sum of the weights-squared of the connections to nodes in the first hidden layer)  $\rightarrow$  the MLP ranks IP2D as more than or as highly valuable as IP3D, as we would expect!

#### **Overtraining Assessment**

No strong evidence of overtraining, though this can certainly be improved (likely too many epochs and/or need more jets in training and testing samples).

*● K-S Test of compatibility of training/testing shapes in signal (background) yield 0.044 (0.83).*

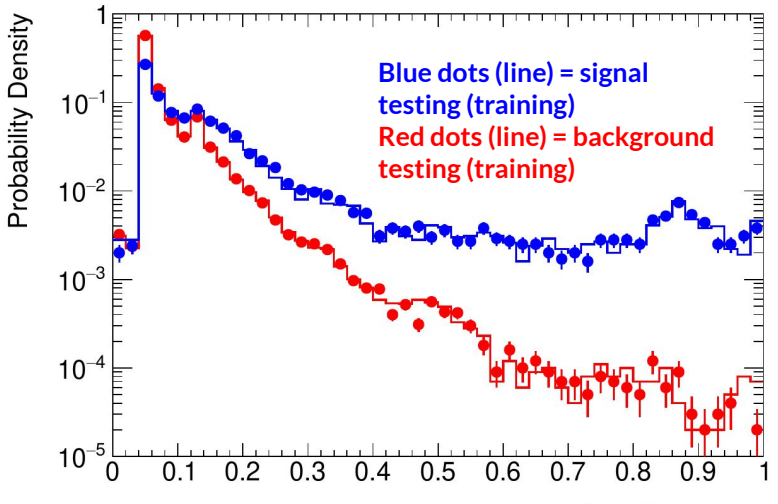

**Classifier Output** 

18

Testing efficiency compared to training efficiency (overtraining check)

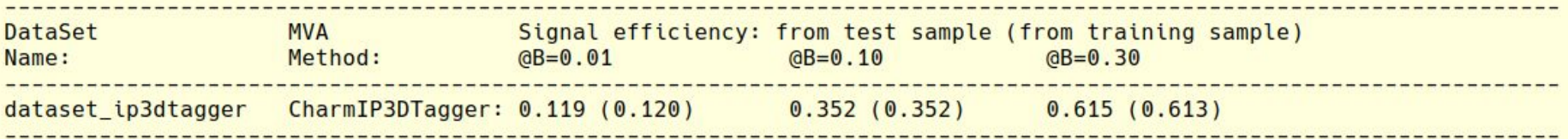

#### **Performance Assessment**

Optimize cut on CharmIPXDTagger by minimizing the expected light-jet background subtraction error in a target luminosity of  $100fb^{-1}$ .

- Best selection: **CharmIPXDTagger > 0.58**
- **● Charm (***Light+Strange***) Efficiency: 6.8% (***0.14%***)**
	- Expect about 2000 tagged charm jets assuming CT18NNLO proton PDF and using this approach alone (*expect also a comparable number of light+strange jets passing tagging*)

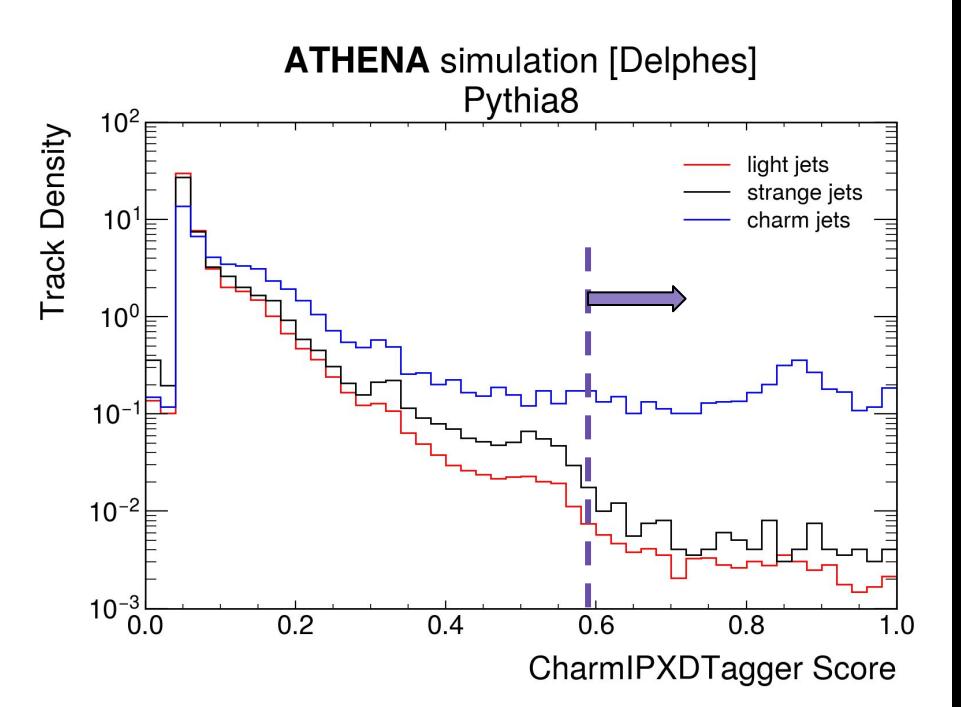

*The above figure is an evaluation of the tagger on a sample independent of the training and testing samples.*

### **Next Steps in Jet Tagging**

- Beam crossing and shape effects have a significant impact on jet tagging, as expected.
	- $\circ$  Naive approach using single sIP<sub>2D</sub> variable no longer viable switch to multivariate approach using 4 leading track  $IP_{2D}$  and sIP<sub>3D</sub> values.
- Next steps:
	- Revisit K-Tagger and e-Tagger in light of beam shape implementation.
	- Vertexing available in Delphes -> move on to look at secondary vertex information for jet flavor tagging (e.g. mass, number of tracks, displacement significance relative to interaction point, etc.)
- *● Translate tagging yield into impact on charm jet population from 1 year of EIC collisions -> impact on intrinsic strangeness assessment. (work in collaboration with Fred Olness at SMU)*

## **Fast vs. Full Simulation - Calorimeter-Only Jets**

**NOTE: fast simulation jets in this section are matched to generator-level (particle-level) jets using a ΔR matching and the requirement that ΔR max < 0.5 and no generator-level jet is used more than once for a match.**

### **Full Simulation**

Miguel posted on **Slack** [chat](https://eicip6.slack.com/archives/C01SE1401E0/p1625190781009100) some studies of calorimeter-only jets (R=1) in full simulation using a preliminary calibration of clusters.

He asked me to do the same in Delphes, looking at Calorimeter-Only Jets (jets built from calorimeter towers with no energy flow applied).

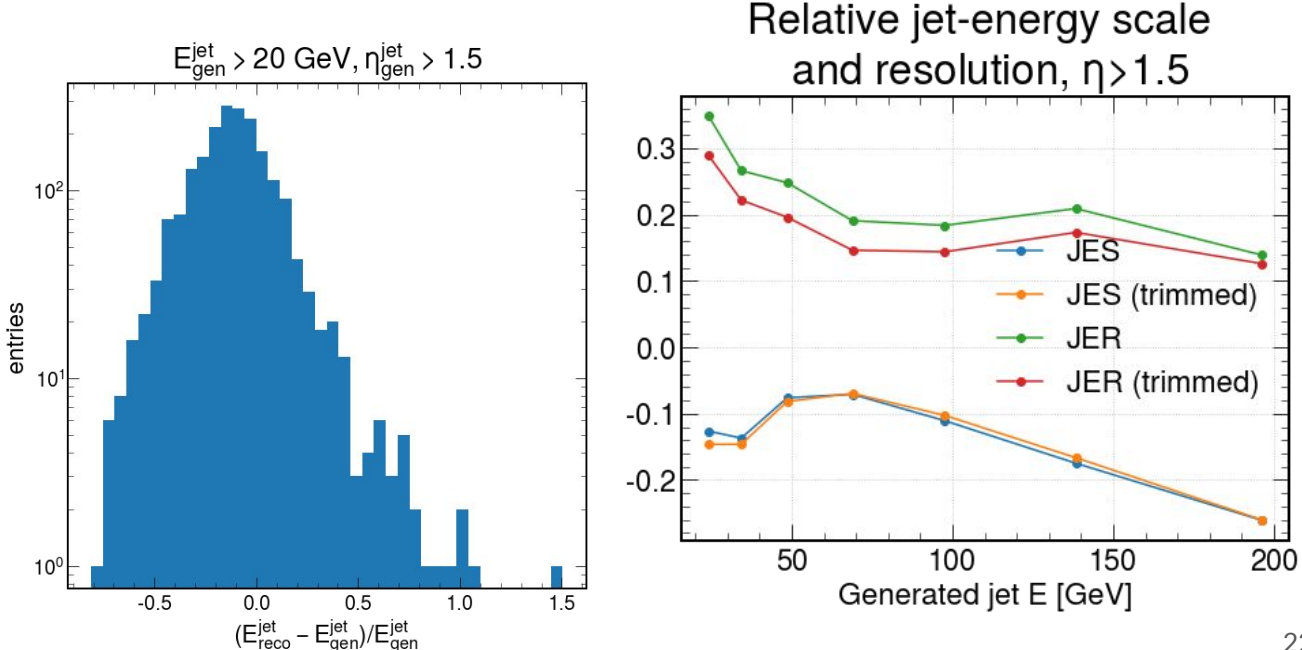

#### **Fast (1M events) Compared to Full Simulation**

The JES and JER are determined from the mean and width, respectively, of the quantity

(REC - GEN)/GEN

This quantity is plotted for jet energy on the right in fast simulation., compared to full simulation on the left.

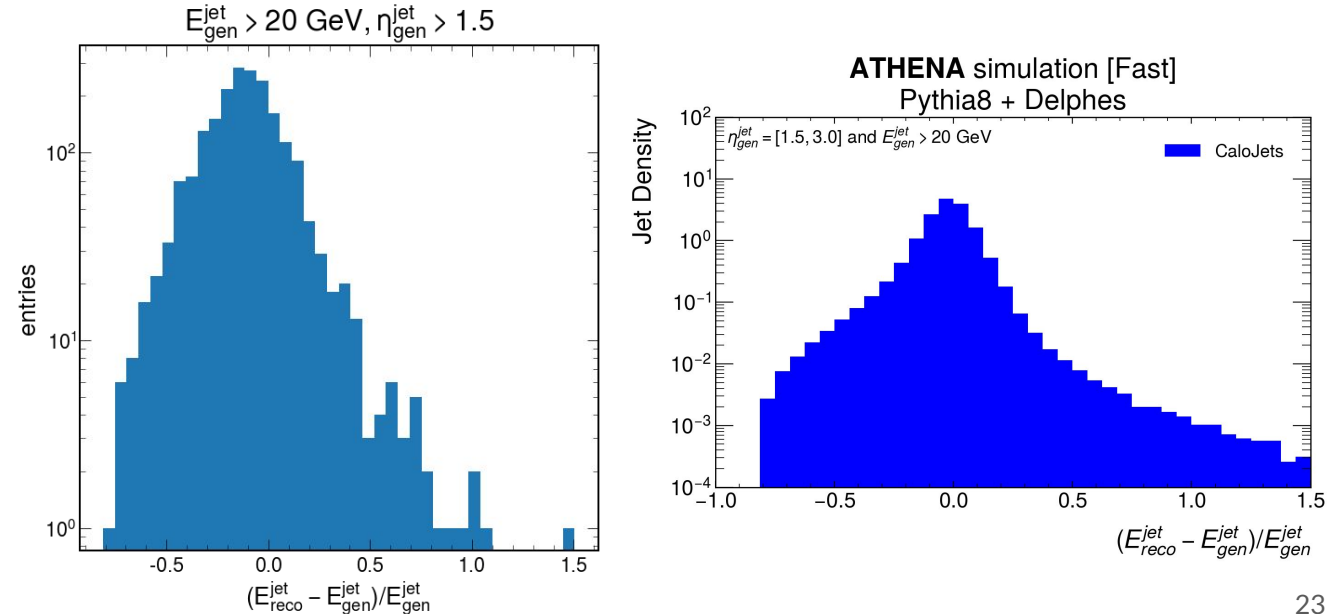

#### **Fast (1M events) Compared to Full Simulation**

In Delphes, the JES is closer to zero and the JER closer to 10% - in both cases better than in full simulation.

*NOTE: In Delphes, the calorimeters extend only to |η|=3.5, whereas in full simulation they go to 4.0. All jets are R=1 jets.*

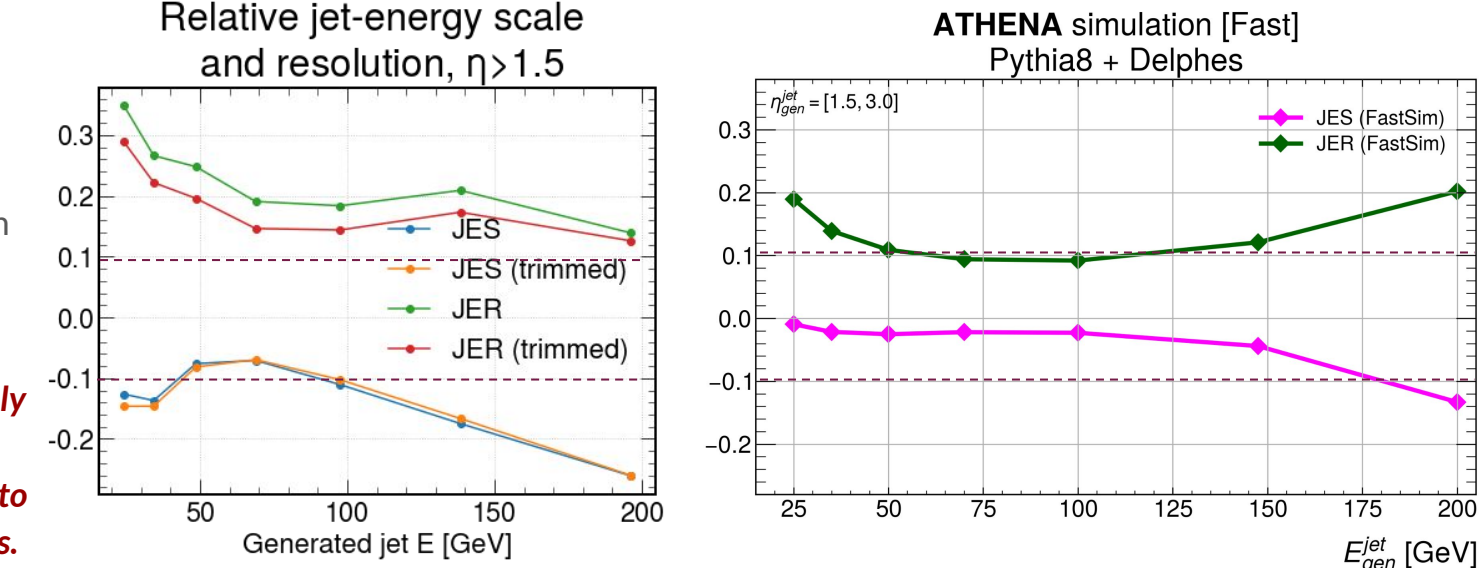

±10% lines indicated on vertical axes for comparison. Calorimeter model in fast simulation comes from YR, with ECAL (HCAL) constant resolution terms of 2% (10%) in the forward direction.

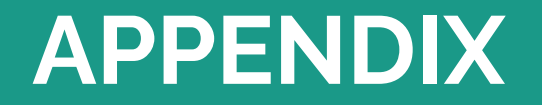

#### **Basic Ideas**

Charm quark jets (e.g. produced from CC DIS  $s \rightarrow c$ reactions) contain long-lived heavy charm hadrons that produce displaced substructures (vertices) within the jet. This can "tag" the jet as heavy flavor.

#### **Current efforts focused on:**

- *● Displaced track counting*
- *● Particle ID of Kaons (fast simulation) and Electrons (Full-Simulation Calorimeter-based approaches)*
	- *○ c→e + X* ≅ *13% (inclusive)*
	- *○ c→K(OS\*) + X* ≅ *35% (inclusive)*
	- *○ c→K(SS\*) + X* ≅ *5% (inclusive)*

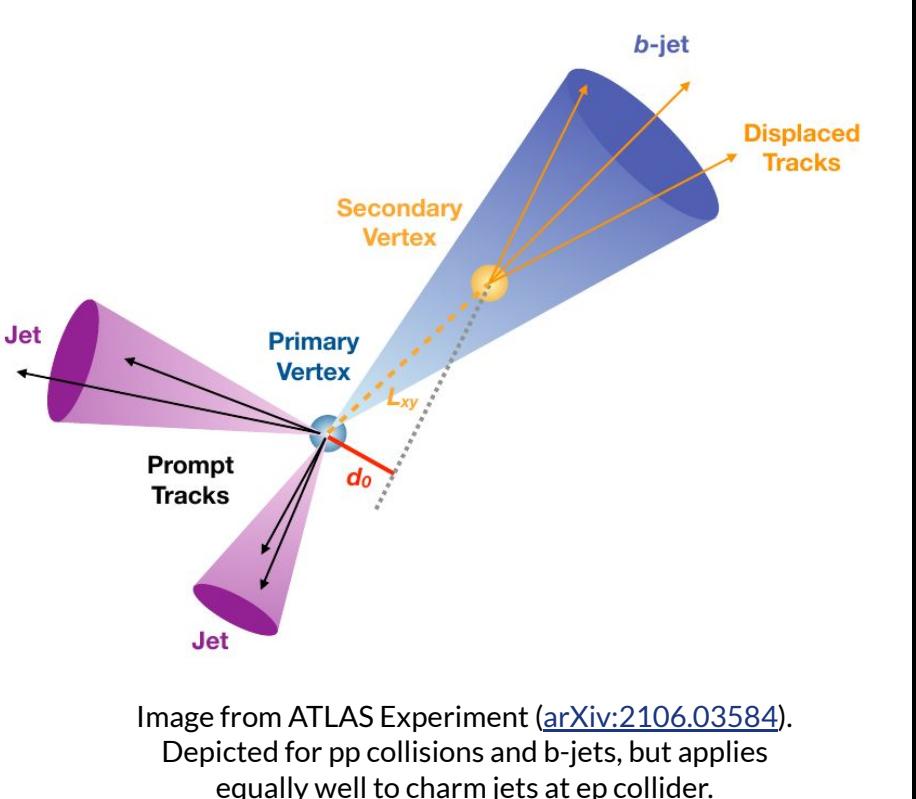

*[\*] OS = Opposite-Sign, SS = Same-Sign. Here, "sign" refers to the sign of the (anti-)charm quark charge.* 26

### **Software Framework**

- [PYTHIA8](https://pythia.org/)(.305) for CC DIS collisions (ep at 10 on 275 GeV) -> 20 million collisions
- **DD4hep** (athena, ip6, etc.) for full simulation; single-particle events for now, only calorimetry.
- [DELPHES](https://cp3.irmp.ucl.ac.be/projects/delphes) for fast simulation of final-state particles/smearing for detector effects (tracks, neutrals, jets, particle flow)
- delphes EIC for ATHENA-like detector configuration, including tracking, PID, ECAL, and HCAL.
	- All-silicon tracker model (momentum smearing and resolution), 3T magnetic field.
- [OLeAA](https://github.com/stephensekula/OLeAA) for analysis of DELPHES files
	- A simple analysis framework I sketched up last year (OLeAA = Own Little e-A Analysis)
	- Analyze small output files in Jupyter/UPROOT

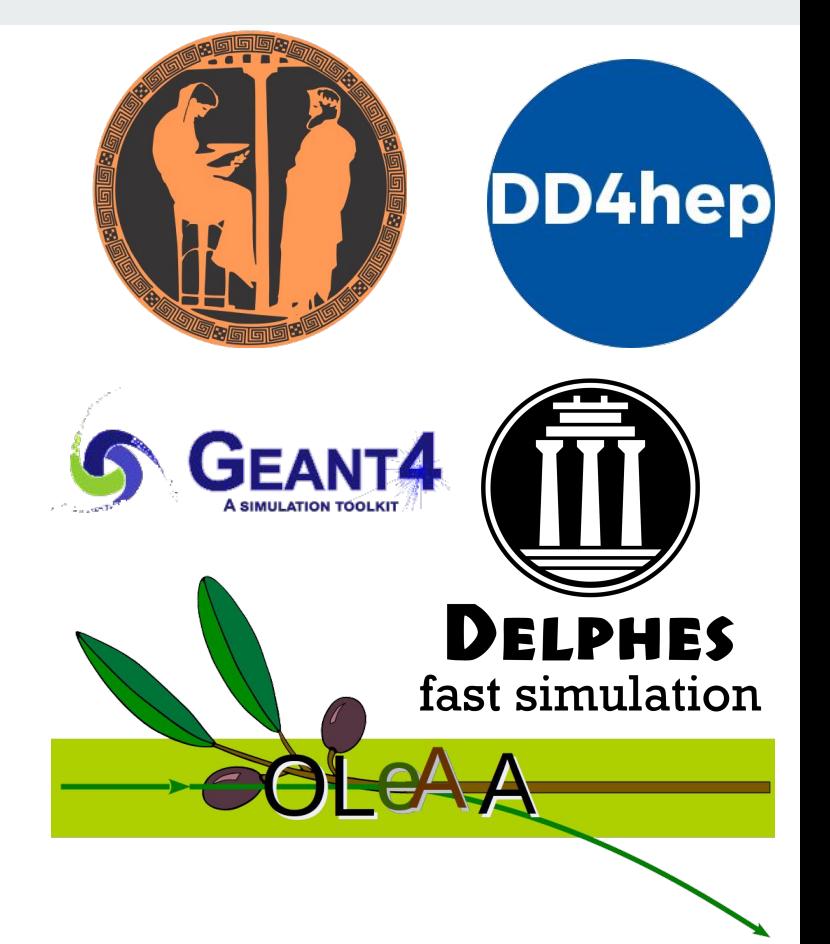